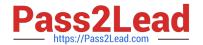

# 7303<sup>Q&As</sup>

Avaya CallPilot Implementation Exam

# Pass Avaya 7303 Exam with 100% Guarantee

Free Download Real Questions & Answers PDF and VCE file from:

https://www.pass2lead.com/7303.html

100% Passing Guarantee 100% Money Back Assurance

Following Questions and Answers are all new published by Avaya
Official Exam Center

- Instant Download After Purchase
- 100% Money Back Guarantee
- 365 Days Free Update
- 800,000+ Satisfied Customers

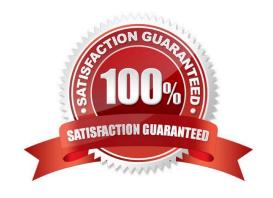

# https://www.pass2lead.com/7303.html

## 2024 Latest pass2lead 7303 PDF and VCE dumps Download

#### **QUESTION 1**

Which sequence correctly shows a typical call flow into the Avaya CallPilot voicemail system?

- A. SDN Table, Voicemailbox, Extension Dialed, CDN
- B. CDN, Voicemailbox, Extension Dialed, SDN Table
- C. Extension Dialed, CDN, SDN Table, Voicemail box
- D. Voicemail box, Extension Dialed, SDNTable, CDN
- E. Extension Dialed, SDNTable, CDN, Voicemail box

Correct Answer: C

#### **QUESTION 2**

When configuring the switch to support Avaya CallPilot services, which programming can be performed to provide for uninterrupted call processing in case the link or Avaya CallPilot is disabled?

- A. At the NCFW prompt, forward the primary Control DN (CDN) to the attendant.
- B. At the Night Call Forward (NCFW) prompt, forward the primary Control DN (CDN) to a secondary CDN.
- C. At the Local DFDN prompt, direct all the Avaya CallPilot associated CDNs to a Default ACDDN, typicallyan attendant.
- D. At the Local Default Automatic Call Distribution directory number (DFDN) prompt, direct all CDNs to an appropriate phantom directory number depending on media type required.

Correct Answer: C

#### **QUESTION 3**

Which software is required before installing Avaya CallPilot Manager on a Stand-alone Web server?

- A. PC Anywhere
- B. Sybase Database
- C. Java Runtime Environment
- D. InternetInformation Server (IIS)

Correct Answer: D

# **QUESTION 4**

An administrator cannot login to Avaya CallPilot Manager from the login web page. A technician has confirmed that the

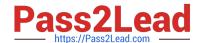

# https://www.pass2lead.com/7303.html

2024 Latest pass2lead 7303 PDF and VCE dumps Download

administrator is entering their correct mailbox number and password and that their mailbox is not disabled. What should be checked?

- A. that the user\\'s PC is running Internet Information Server (IIS)
- B. that the Server Held contains the correct server name for the Avaya CallPilot system
- C. that the Location field contains the correct server name for the Avaya Call Pilot system
- D. that the Secure Sockets Layer (SSL) option is turned on because passwords can only be passedover SSL

Correct Answer: D

## **QUESTION 5**

Avaya CallPilot users are reporting problems with desktop messaging. In an effort to discover the problem, the system administrator disabled the Internet Message Access Protocol (IMAP) service. Which statement describes the impact to desktop messaging?

- A. It stops Email by Phone from functioning.
- B. It prevents users from logging into their Avaya CallPilot mailboxesfromtheir desktop messagingclient.
- C. It is required sothat IP addressing can be used in place of Fully Qualified Domain Name (FQDN).
- D. It allows users to accessathird-partyLightweight Directory Access Protocol (LDAP) address book.

Correct Answer: A

7303 VCE Dumps

7303 Practice Test

7303 Exam Questions